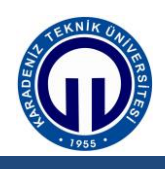

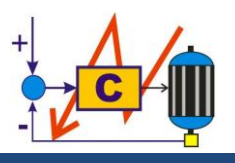

# **1. GİRİŞ**

## **2. KURAM**

## **3. DENEY YÖNTEMİ**

 $\mathcal{L} = \{ \mathcal{L} \mathcal{L} \$ 

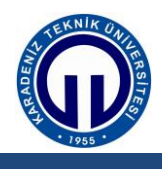

### **4. DENEY SONUÇLARI**

**2.** İkinci barada maksimum 100 W, üçüncü barada ise maksimum 200 W'lık yük bağlı iken röle 1 ve röle 2'nin akım ayar değerlerini (TS) hesaplayınız. (Baralara bağlı her iki yükte omiktir. Akım trafolarının dönüşüm oranları 5:5'dir. Röle akım ayar değerleri, bulunan maksimum yük akımının %20 fazlası olarak alınacaktır.)

**3.** Bulduğunuz akım ayar değerlerine göre rölelerin zaman gecikme ayarlarını (TDS) Şekil 2'de verilen Normal Inverse (IEC) eğrisine göre belirleyiniz. (Burada aşırı akım rölesinin akım-zaman eğrisini GEPA PC SUITE programı arayüzünden "normal inverse (IEC)" olarak ayarlamayı unutmayınız. Baraların maksimum arıza akım değerleri 1. bara 15 A, 2. bara 10 A ve 3. bara 5 A,  $T_{kesici} = 0.1$  sn ve  $T_{hata} = 0.3$  sn olarak alınacaktır.)

**7.** İkinci baraya bağlı yükü 100 W'a ve üçüncü baraya bağlı yükü 200 W'a ayarlayınız. İkinci ve üçüncü baraya bağlı yüklerin sigortasını sırasıyla açarak, birinci ve ikinci baralara bağlı olan ölçü aletlerinden akım ve gerilim değerlerini ölçüp kaydediniz. (Rölelerin ön panelinden okunan akım değerlerini dikkate alınız.)

**1.** Tablo 2, 1. Ölçüm sonuçlarını yazınız ve bu sonuçlar doğrultusunda oluşacak olan

 $\mathcal{L} = \{ \mathcal{L} \mathcal{L} \$ 

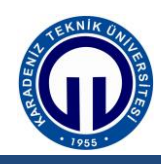

#### **KARADENİZ TEKNİK ÜNİVERSİTESİ Mühendislik Fakültesi Elektrik-Elektronik Mühendisliği Bölümü**

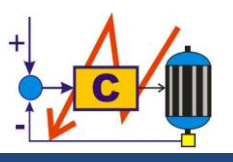

**Güç Sistemlerinde Koruma Laboratuvarı**

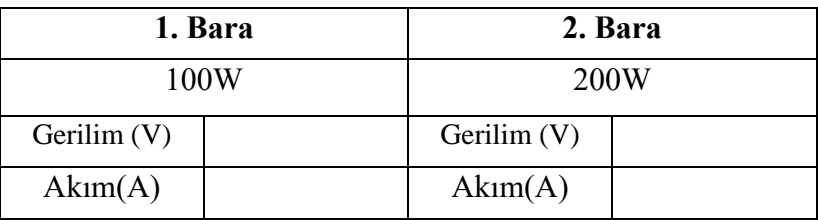

**8.** Üçüncü baraya bağlı yükün değerini 300 W olarak ayarlayın. Röle 1 ve röle 2'nin durumunu değerlendiriniz.

**10.** Üçüncü baraya bağlı yükün değerini 500 W olarak ayarlayın. Röle 1 ve röle 2'nin durumunu gözlemleyiniz. Bir önceki duruma göre rölenin açma zamanı nasıl değişmiştir.

**12.** İkinci baraya bağlı yükün değerini 200 W olarak ayarlayın. Röle 1 ve röle 2'nin durumunu değerlendiriniz.

 $\mathcal{L} = \{ \mathcal{L} \mathcal{L} \$ 

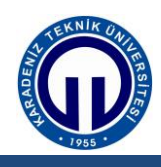

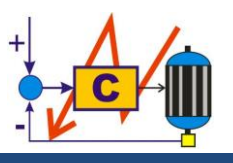

**14.** İkinci baraya bağlı yükün değerini 400 W olarak ayarlayın. Röle 1 ve röle 2'nin durumunu gözlemleyiniz. Bir önceki duruma göre rölenin açma zamanı nasıl değişmiştir.

**17.** Röle 2'i devre dışı bırakınız. (Röle 2'in besleme uçlarını çıkarınız.) Üçüncü baraya bağlı yükün değerini 300 W olarak ayarlayın. Röle 1'nin durumunu gözlemleyiniz.

**21.** Röle 1 için belirlenen TDS değerini röle 2, röle 2 için belirlenen TDS değerini de röle 1 için GEPA PC SUITE programını kullanarak ayarlayın, üçüncü baraya bağlı yükün değerini 300 W olarak ayarlayın. Röle 1 ve röle 2'nin durumunu gözlemleyiniz.

**\_\_\_\_\_\_\_\_\_\_\_\_\_\_\_\_\_\_\_\_\_\_\_\_\_\_\_\_\_\_\_\_\_\_\_\_\_\_\_\_\_\_\_\_\_\_\_\_\_\_\_\_\_\_\_\_\_\_\_\_\_\_\_\_\_\_\_\_\_\_\_\_\_\_\_**

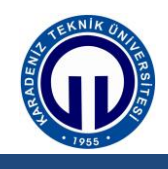

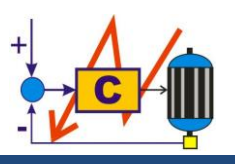

 $\mathcal{L} = \{ \mathcal{L} \mathcal{L} \$ 

## **5. DEĞERLENDİRME**